# Politechnika Krakowska im. Tadeusza Kościuszki

# KARTA PRZEDMIOTU

obowiązuje studentów rozpoczynających studia w roku akademickim 2020/2021

Wydział Inżynierii Elektrycznej i Komputerowej

Kierunek studiów: Elektrotechnika i Automatyka Profil: Ogólnoakademicki

Forma sudiów: niestacjonarne Kod kierunku: E7 kod kierunku: E7 kod kierunku: E7 kod kierunku: E7

Stopień studiów: I

Specjalności: Automatyka w układach elektrycznych,Trakcja elektryczna,Inżynieria systemów elektrycznych

### 1 Informacje o przedmiocie

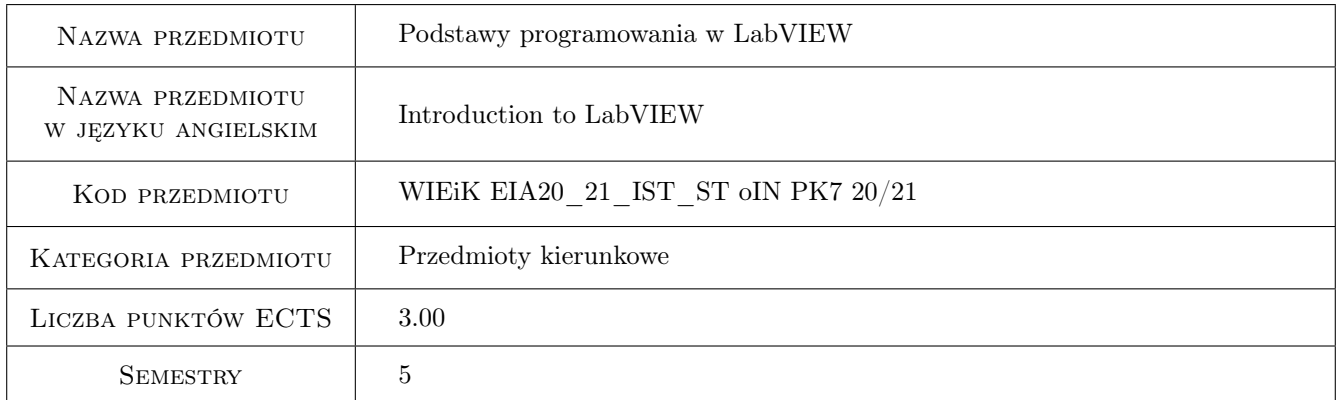

### 2 Rodzaj zajęć, liczba godzin w planie studiów

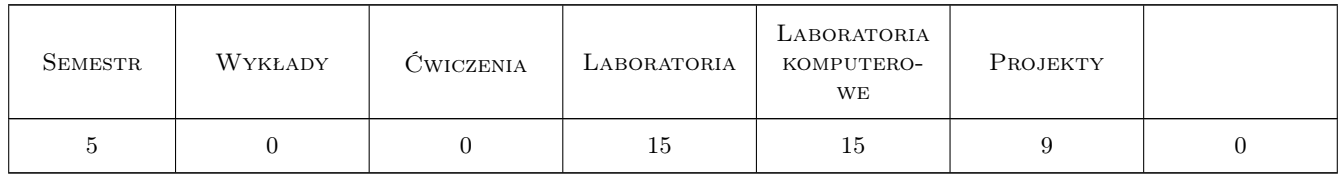

### 3 Cele przedmiotu

- Cel 1 Praktyczna umiejętność programowania w środowisku LabVIEW w zakresie kursu Core 1. (Specyfikacja zakresu tematycznego i materiały dydaktyczne opracowane przez firmę National Instruments. Materiały dydaktyczne dostępne dla partnerów programu NI LabVIEW Academy w ramach wykupionego pakietu).
- Cel 2 Umiejętność wykorzystania poznanych technik programowania w zagadnieniach szeroko rozumianej elektrotechniki i elektroenergetyki.

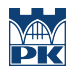

Cel 3 Nabycie praktycznych umiejętności wykorzystania LabVIEW do komunikacji z różnego rodzaju sprzętem wykorzystywanym w nowoczesnym przemyśle.

### 4 Wymagania wstępne w zakresie wiedzy, umiejętności i innych **KOMPETENCJI**

- 1 Podstawowa wiedza z podstaw elektrotechniki, metrologii, maszyn i urządzeń elektrycznych i układów elektromaszynowych, systemów mechatronicznych.
- 2 Znajomość zagadnień z kursu fizyki i matematyki.
- 3 Podstawowe umiejętności z programowania strukturalnego i obiektowego.

### 5 Efekty kształcenia

- EK1 Wiedza Zna środowisko LabVIEW w zakresie technik i zasad programowania, korzystania z pomocy, typów danych, szablonów aplikacji, funkcji obsługi plików i metod komunikacji ze sprzętem.
- EK2 Umiejętności Umie programować w środowisku LabVIEW z wykorzystaniem elementów i metod dostępnych w tym środowisku w zakresie tematycznym kursu National Instruments Core 1.
- EK3 Umiejętności Umie programować w środowisku LabVIEW aplikacje wykorzystujące zaawansowane operacje matematyczne. Umie programowania za pomocą języków skryptowych.
- EK4 Umiejętności Umie programować aplikacje do komunikacji ze sprzętem pomiarowym i innymi urządzeniami wykorzystywanymi w szeroko rozumianej elektroenergetyce.
- EK5 Kompetencje społeczne Potrafi wykorzystać środowisko LabVIEW do akwizycji danych z urządzeń pomiarowych, umie rozwiązać złożone zadanie związane z sterowaniem i pomiarami sygnałów dla systemów monitoringu i diagnostyki układów elektrycznych oraz mechatronicznych, potrafi zaplanować proces testów i uruchomienia układów elektrycznych i mechatronicznych.

### 6 Treści programowe

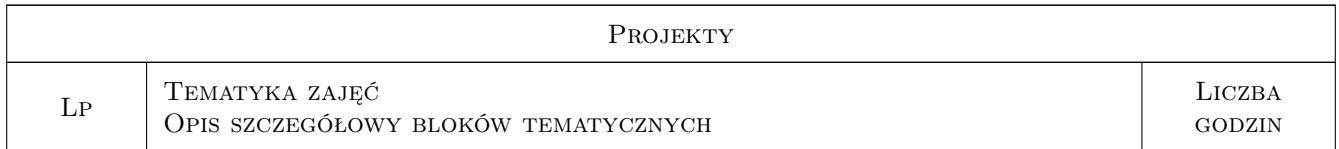

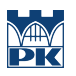

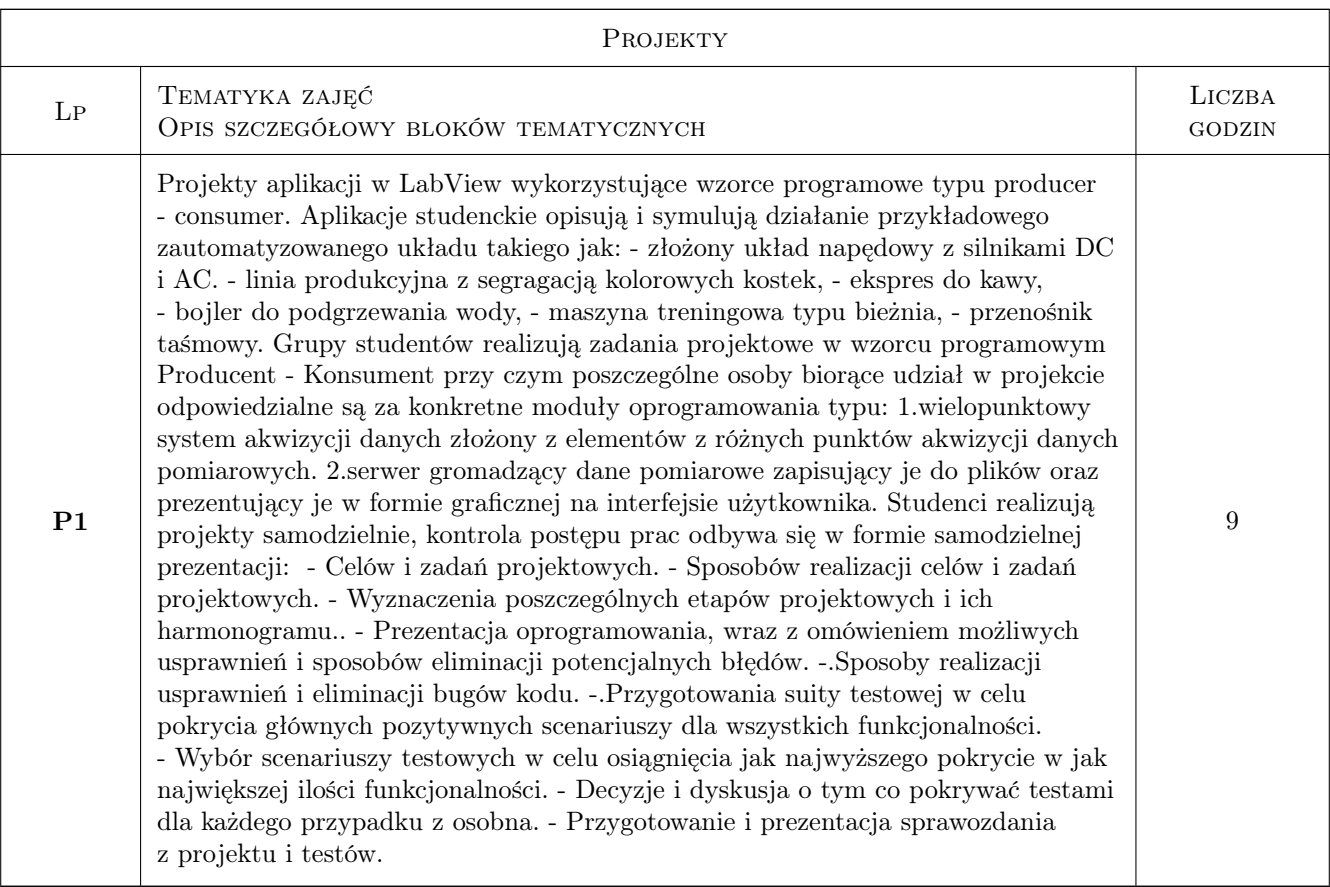

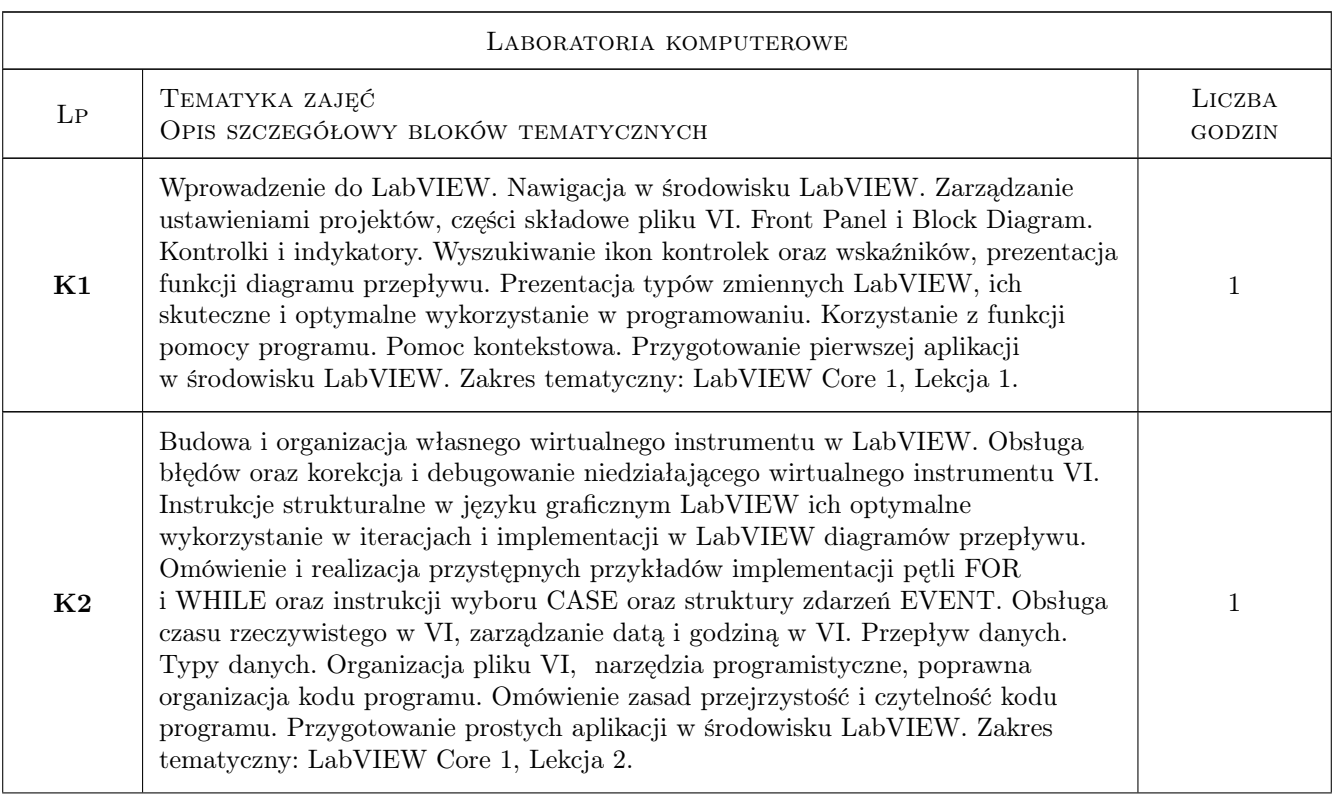

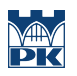

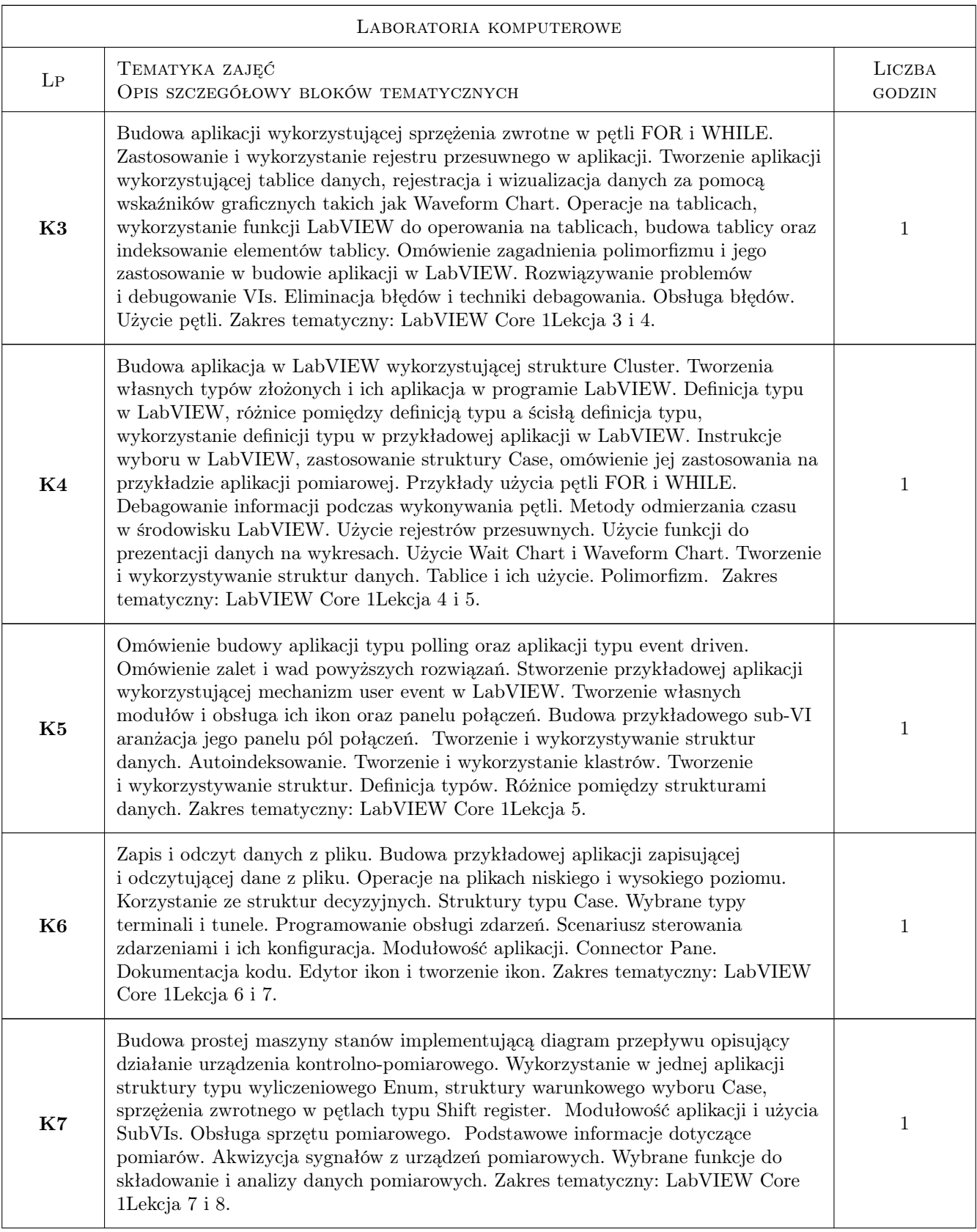

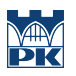

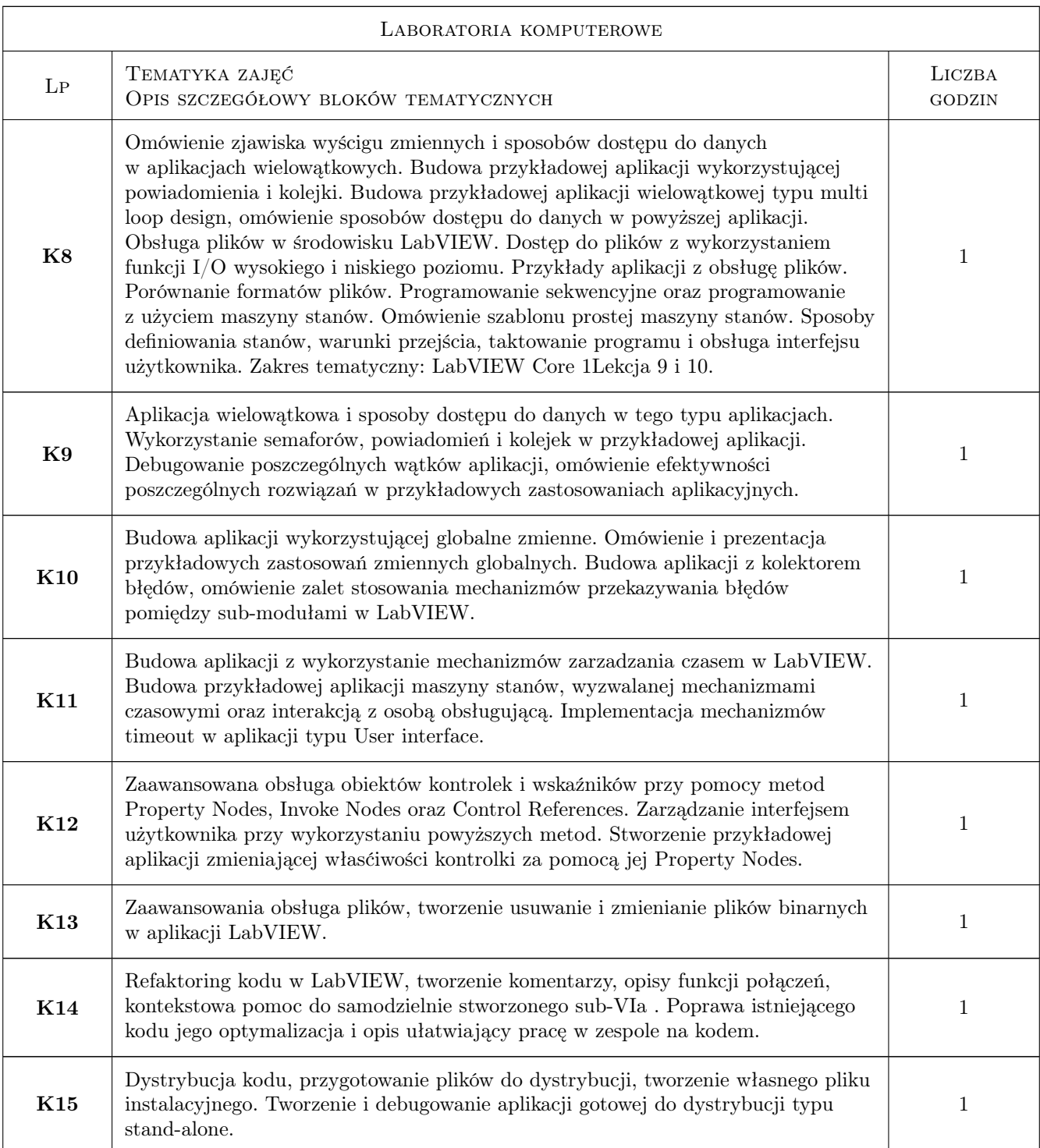

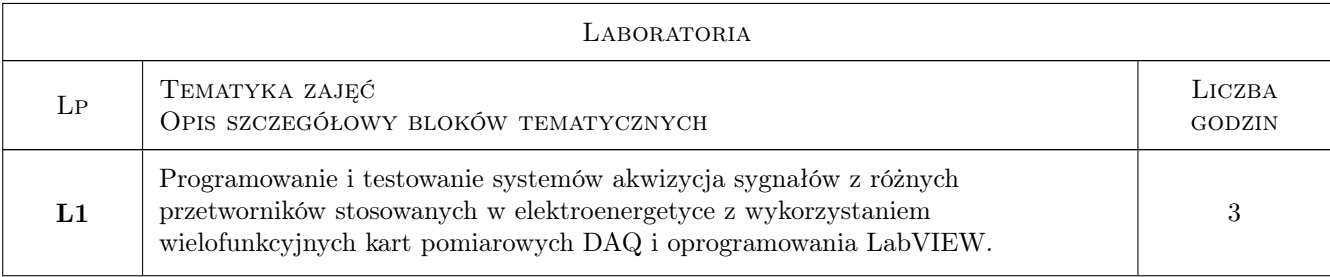

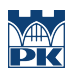

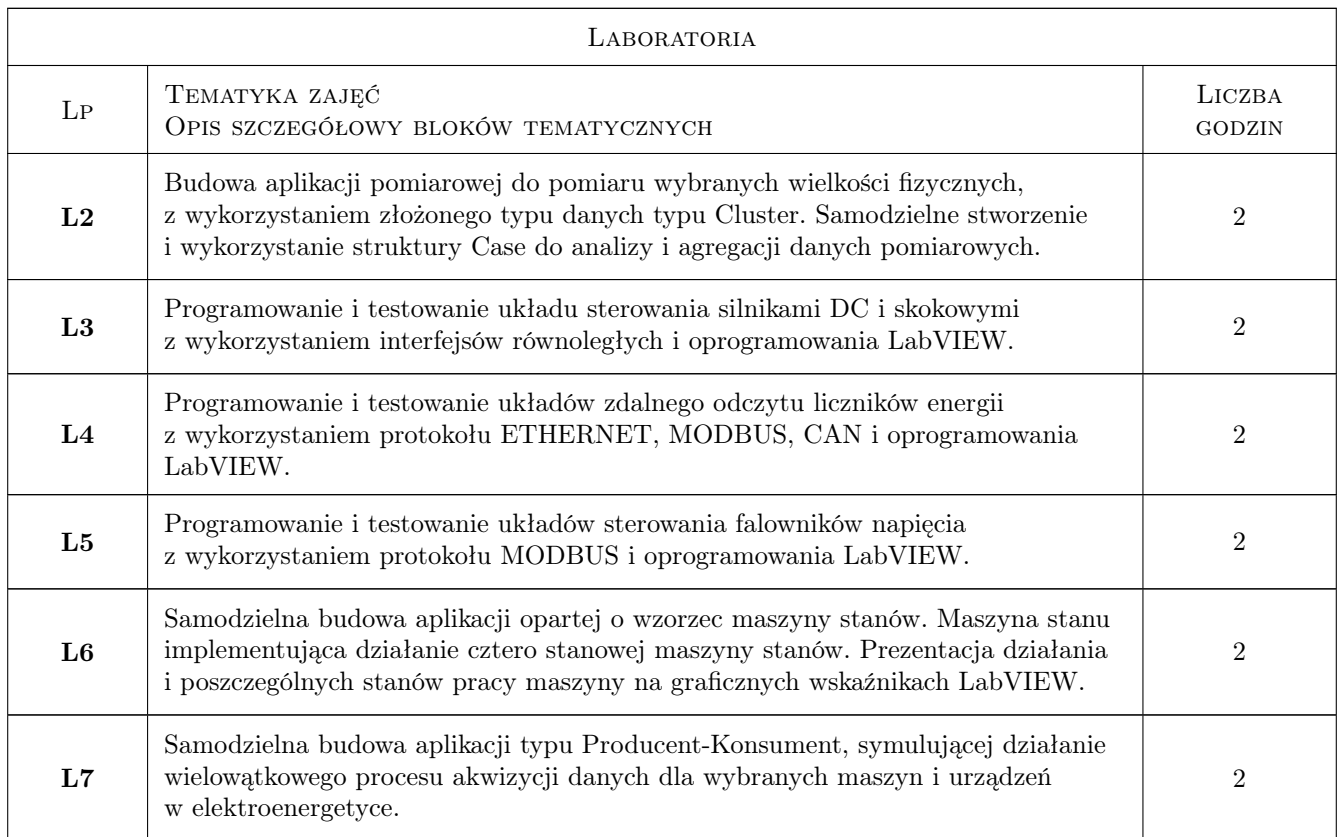

## 7 Narzędzia dydaktyczne

- N1 Prezentacje multimedialne
- N2 Ćwiczenia komputerowe
- N3 Ćwiczenia laboratoryjne
- N4 Praca w grupach

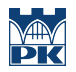

### 8 Obciążenie pracą studenta

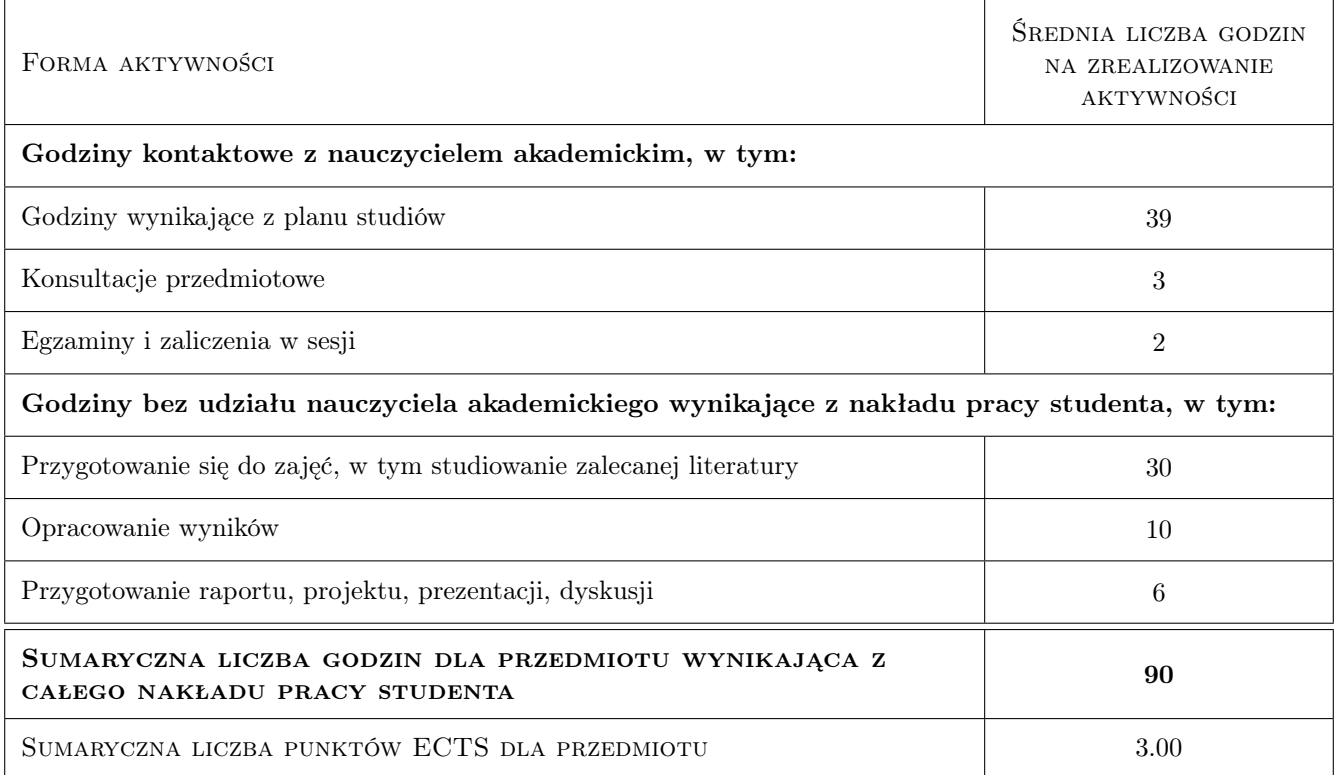

### 9 Sposoby oceny

#### Ocena formująca

- F1 Ćwiczenie praktyczne
- F2 Sprawozdanie z ćwiczenia laboratoryjnego
- F3 Kolokwium
- F4 Test on-line ze znajomości LabVIEW

#### Ocena podsumowująca

- P1 Średnia ważona ocen formujących.
- P2 Test zaliczeniowy

#### Warunki zaliczenia przedmiotu

- W1 Konieczność uzyskania oceny pozytywnej z każdego Efektu kształcenia
- W2 Ocena końcowa z przedmiotu będzie średnią ważona ocen formujących

#### Ocena aktywności bez udziału nauczyciela

B1 Ocena aktywności odbywa się na wszystkich formach zajęć.

#### Kryteria oceny

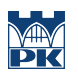

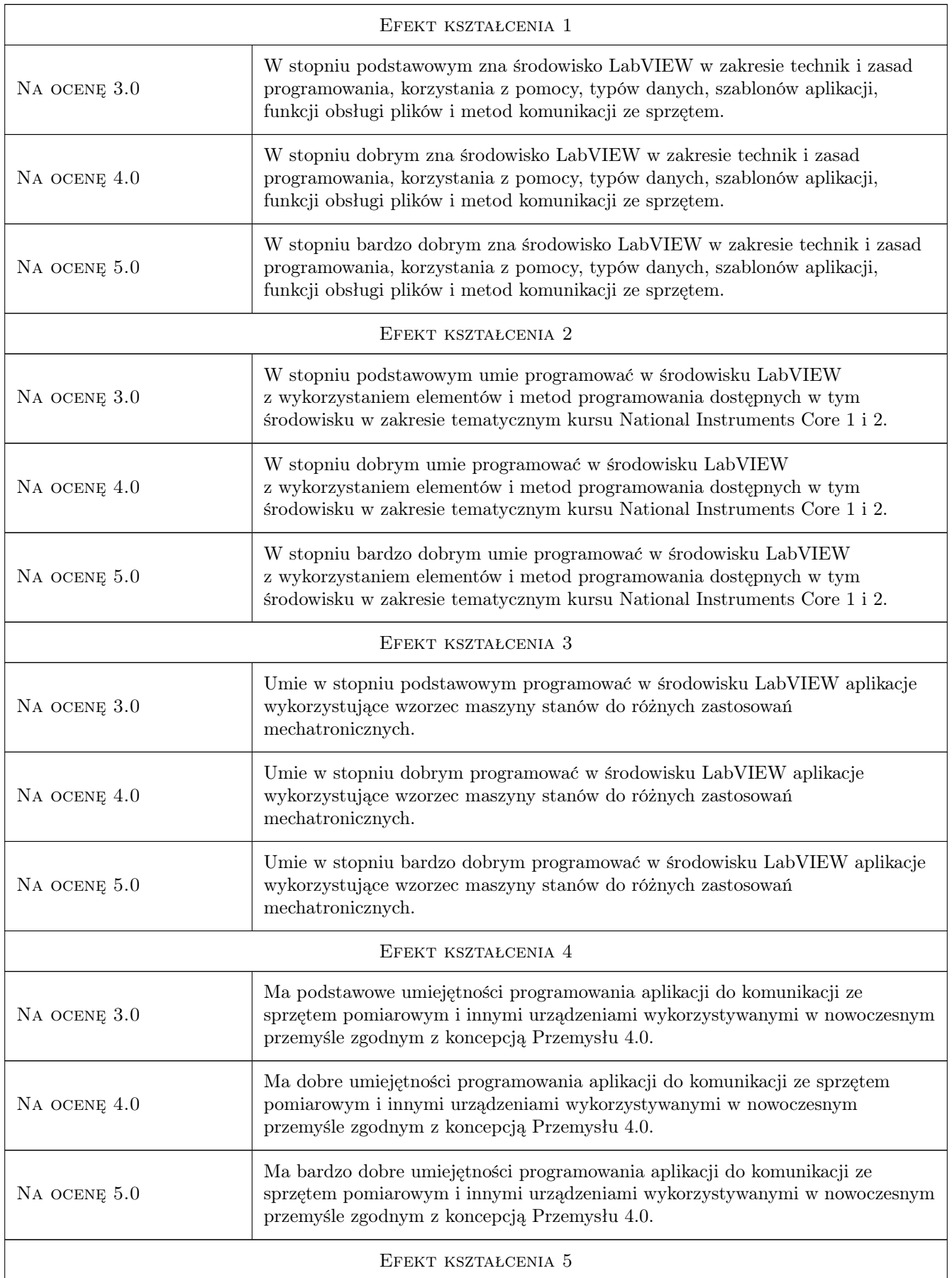

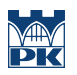

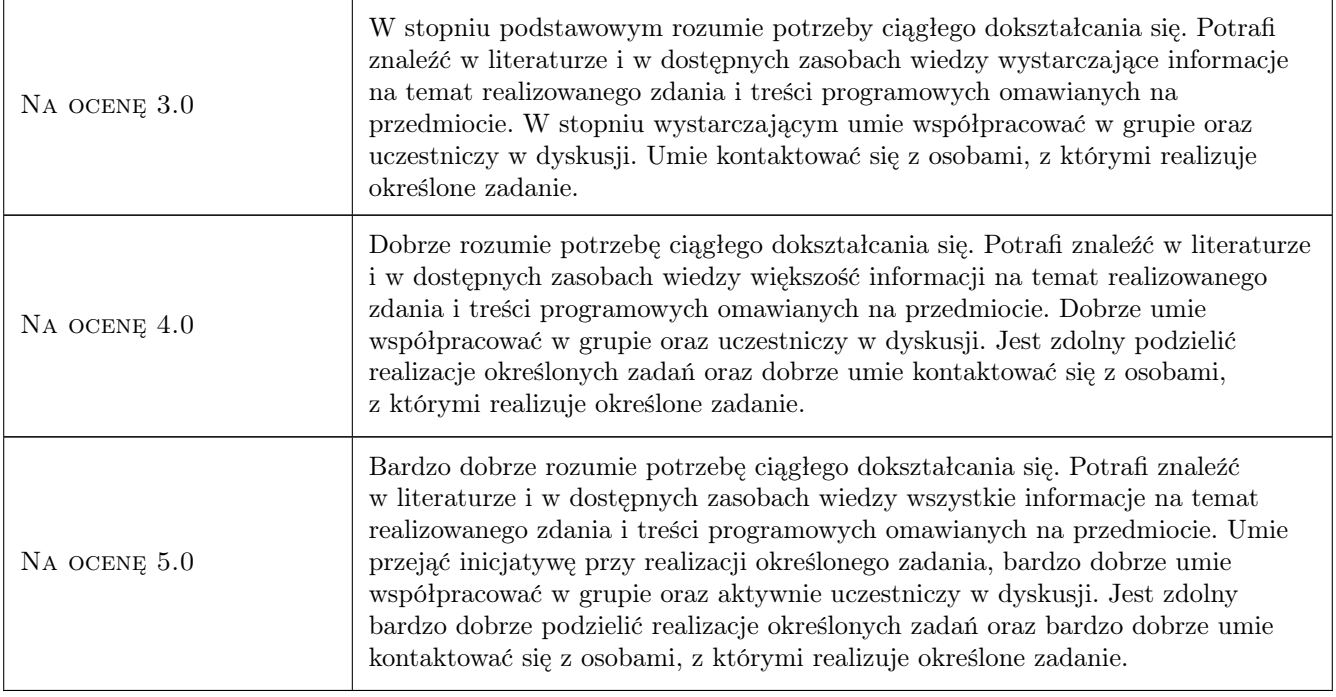

### 10 Macierz realizacji przedmiotu

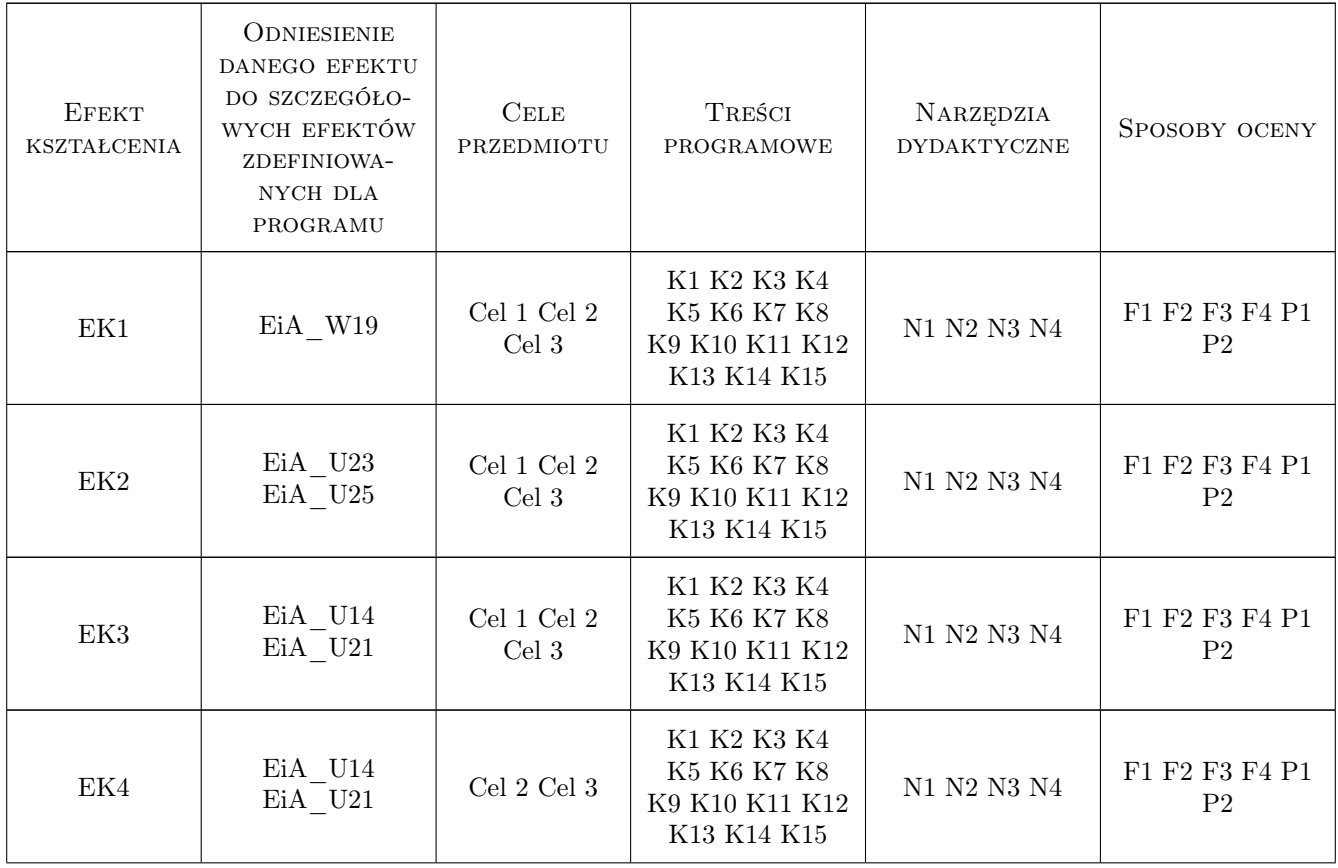

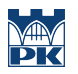

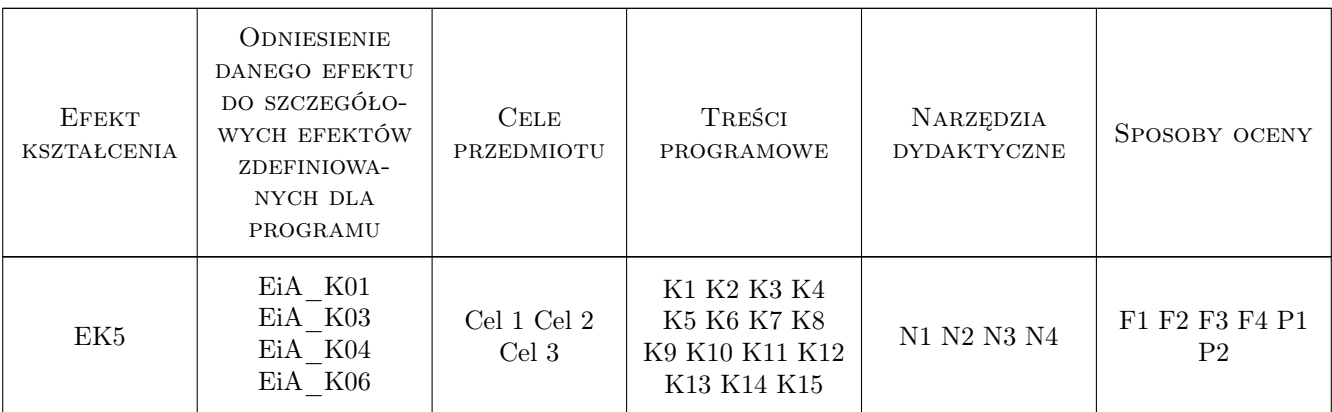

### 11 Wykaz literatury

#### Literatura podstawowa

- [1 ] Course Software Version LabVIEW Core 1 Participant Guide, Course Software Version 2014, November 2014 Edition, Austin, Texas, 2014, National Instruments Corporate Headquarters
- [2 ] Course Software Version LabVIEW Core 2 Participant Guide, Course Software Version 2014, November 2014 Edition, Austin, Texas, 2014, National Instruments Corporate Headquarters

#### Literatura uzupełniająca

- [1 ] Tłaczała W. Środowisko LabVIEW w eksperymencie wspomaganym komputerowo, Warszawa, 2014, WNT
- [2 ] Tumański S. Technika pomiarowa, Warszawa, 2013, WNT
- [3 ] Chruściel M. LabVIEW w praktyce, Legionowo, 2012, Wydawnictwo BTC
- [4 ] Biesenbach B., Kluszczyński K., Sattar T. P. Mechatronics Engineering Workshop, Bochum, 2014, Deutsche Gesellschaft fur Mechatronik e.V.

### 12 Informacje o nauczycielach akademickich

#### Osoba odpowiedzialna za kartę

dr hab. inż. Prof PK Maciej Sułowicz (kontakt: msulowicz@pk.edu.pl)

#### Osoby prowadzące przedmiot

- 1 dr inż. Ryszard Mielnik (kontakt: rmiel@pk.edu.pl)
- 2 dr hab. inż. Maciej Sułowicz (kontakt: msulowicz@pk.edu.pl)

3 dr inż. Arkadiusz Dziechciarz (kontakt: arkadiusz.dziechciarz@pk.edu.pl)

### 13 Zatwierdzenie karty przedmiotu do realizacji

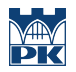

PRZYJMUJĘ DO REALIZACJI (data i podpisy osób prowadzących przedmiot)

. . . . . . . . . . . . . . . . . . . . . . . . . . . . . . . . . . . . . . . . . . . . . . . . . . . . . . . . . . . . . . . . . . . . . . . . . . . . . . . . . . . . . . . . . . . . . . . . . . . . . . . . . . . . . . . . . . . . . . . . . . . . . . . . . . . . . . . . . . . . . . . .